LCU meeting 4-Nov-08

# Linear Coupling correction for the LHC ʻas built' (inj. energy)

F. Roncarolo

thanks to: S. Fartouk, M.Giovannozzi, W.Herr,T.Risselada

### Linear coupling correction **INTRODUCTION**

Routines by S.Fartouk:

- **Local correction** : setting of two couples of MQS / arc in order to compensate the a2 error in the dipoles

- **Global correction** : compensate residual a2 (from not-perfect local correction or from a2 sources other than MBs)

- $\rightarrow$  tilt (roll) in quadrupoles
- ➡ vertical offset in normal sextupoles

## MADX simulation templates - I **TOOLS**

### **Modified version of template jobs in MADX repository**

#### Setting of a2 errors in MBs

to save cpu time: I converted all error tables in order to use **seterr** instead calling EFcomp every time I want to reload the errors - thanks to Werner's advice

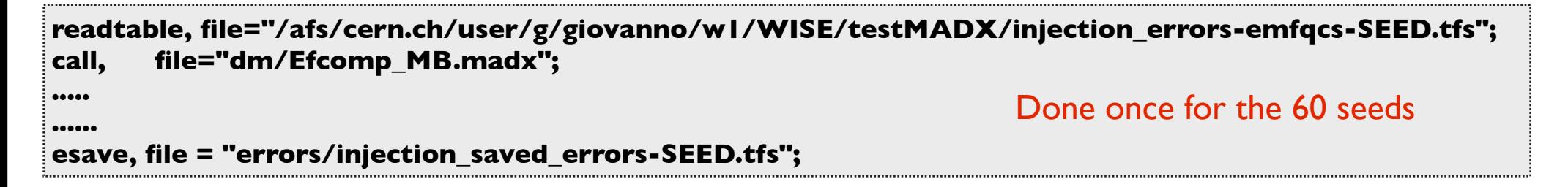

#### **New piece of madx script**

**call, file=save\_err\_flags.madx; system, "python read\_errors.py /local/OM/myprojects/ERRORS/COUPLING/errors/ injection\_saved\_errors-SEED.tfs"; system, "cp -f temp/errors\_on.tfs tables/errors-no\_corrCASE-SEED\_rmaxROLLMAX.tfs";** Some manip to apply previously defined error flags (ON\_B1S etc.... )

**!!now error table is in "temp/errors\_on.tfs" readmytable, file="temp/errors\_on.tfs", table=newerr; seterr, table=newerr;**

Load desired errors

#### **At least a factor 2 faster than using EFcomp**

# MADX simulation templates - II **TOOLS**

If desired, add additional a2 error sources

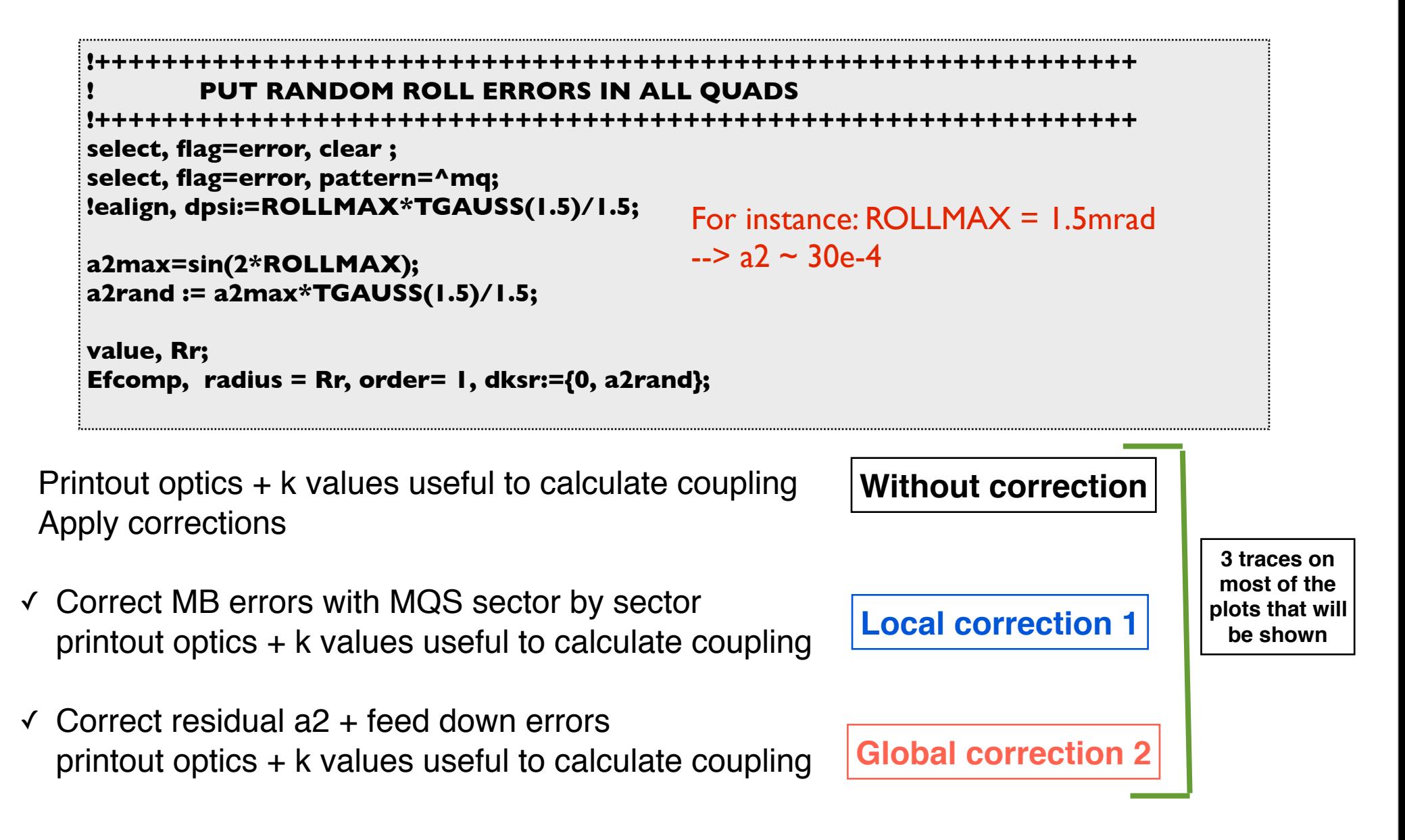

#### **MB ERRORS**

# **Average a2 per sector** (from mag meas files)

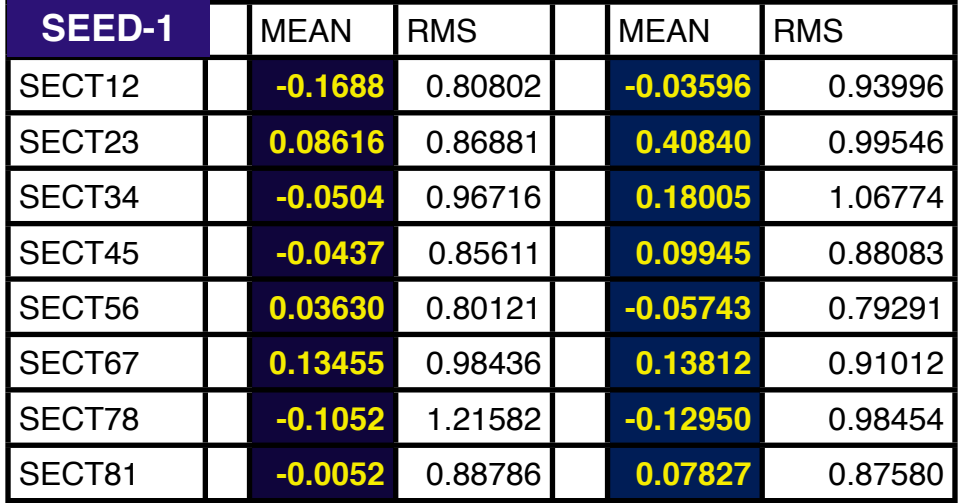

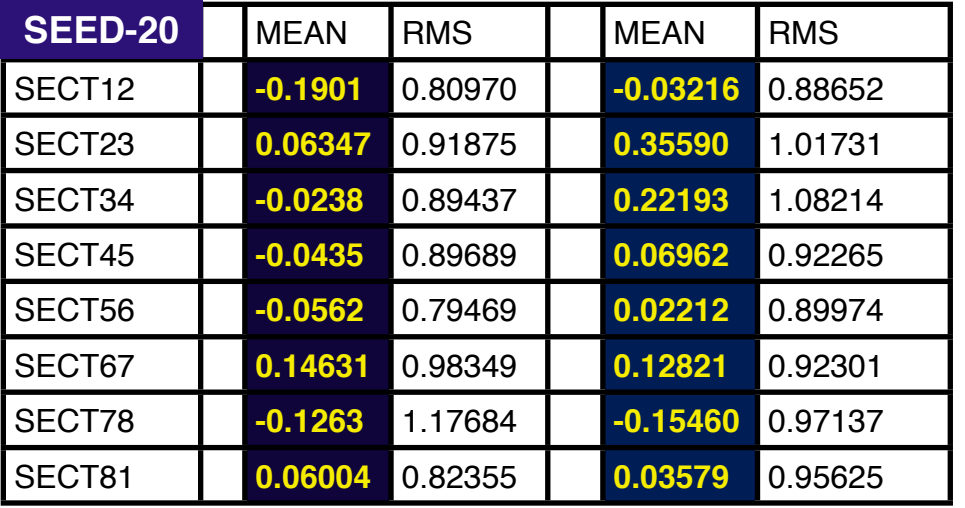

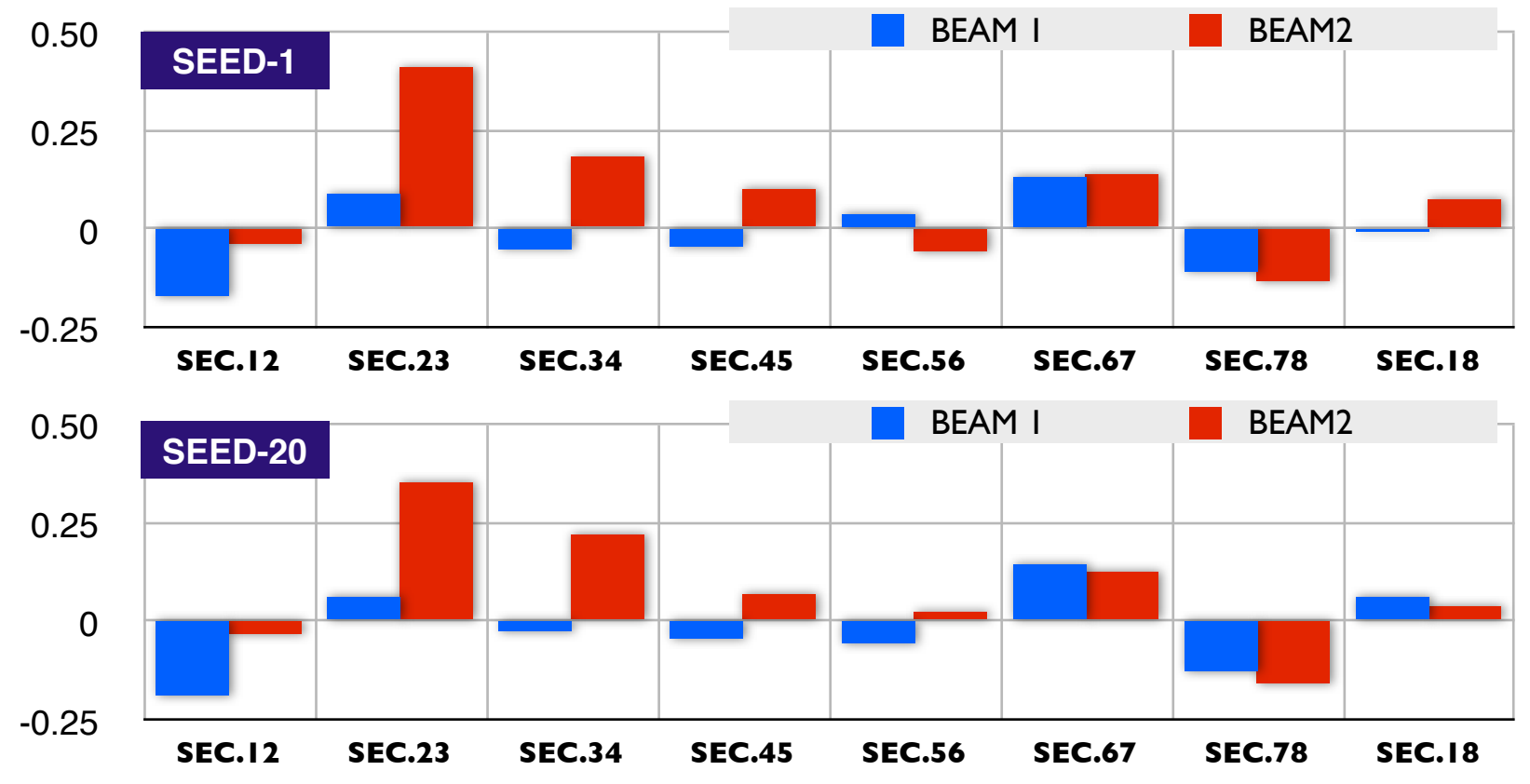

**F. Roncarolo - LCU 4-Nov-08**

### Variables in the plots **LEGENDS**

In the following plots:

**Without correction** | Local correction | Global correction

$$
|C^{\pm}| = \left| \sum_{s_i=0}^{s} \sqrt{\beta_x(s_i)\beta_y(s_i)} \cdot e^{j(\mu_x(s_i) \pm \mu_y(s_i))} \text{KSIL}(s_i) \right|
$$

COUPLING

Remark: for Beam2 I need to reverse sign of KS1L (calc. with TWISS) for MQS to get consistent results (to be understood...)

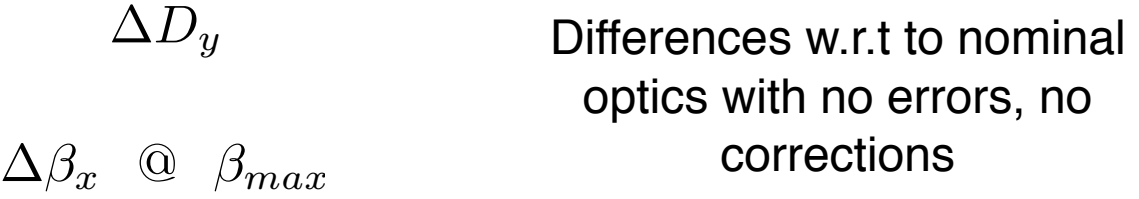

All other optics parameters of course available even if not shown

#### **REMINDER: all done at 450 GeV**

# a2 in MBs only, BEAM 1 **RESULTS**

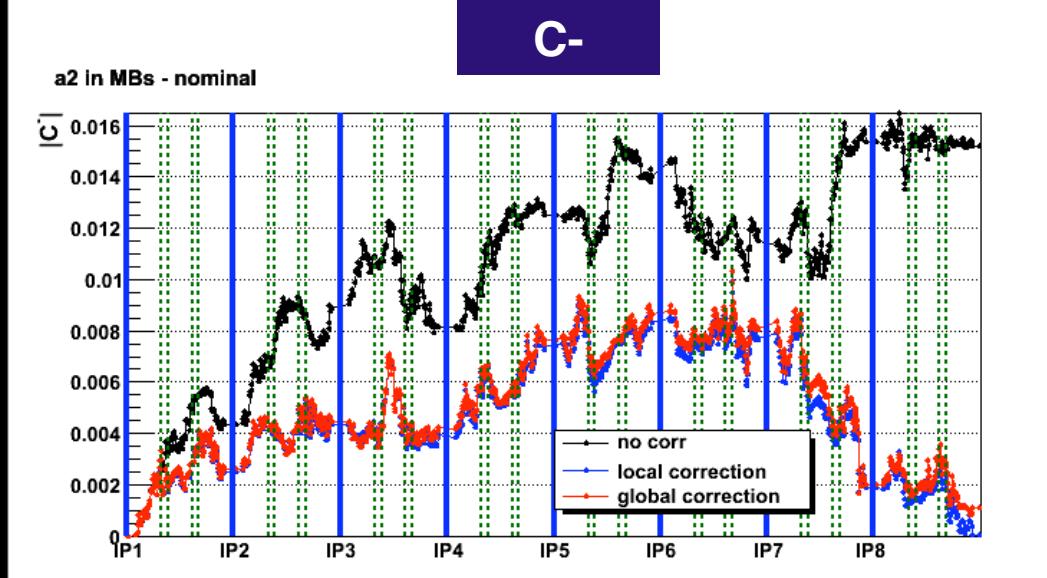

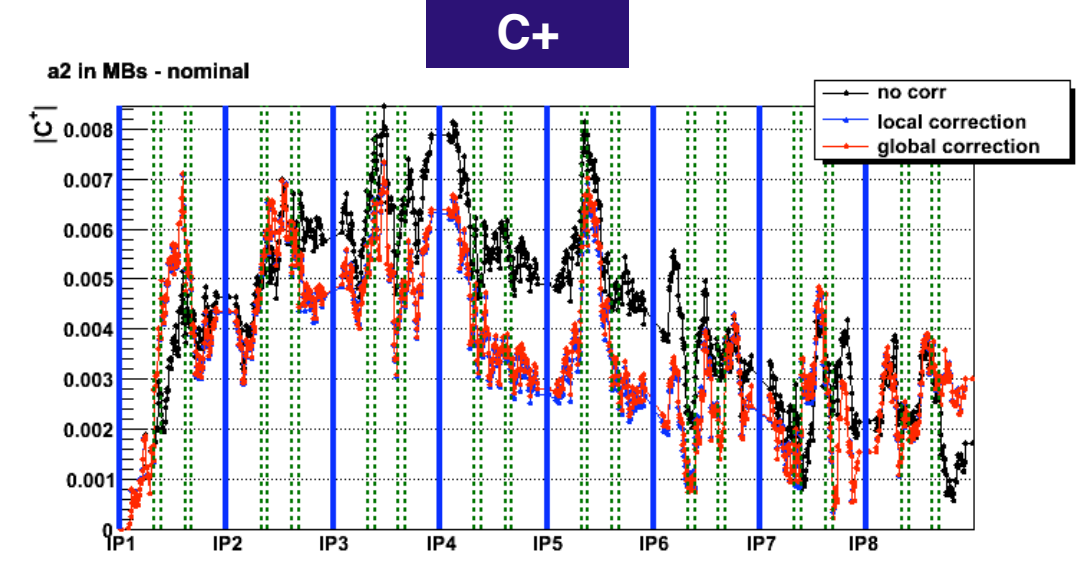

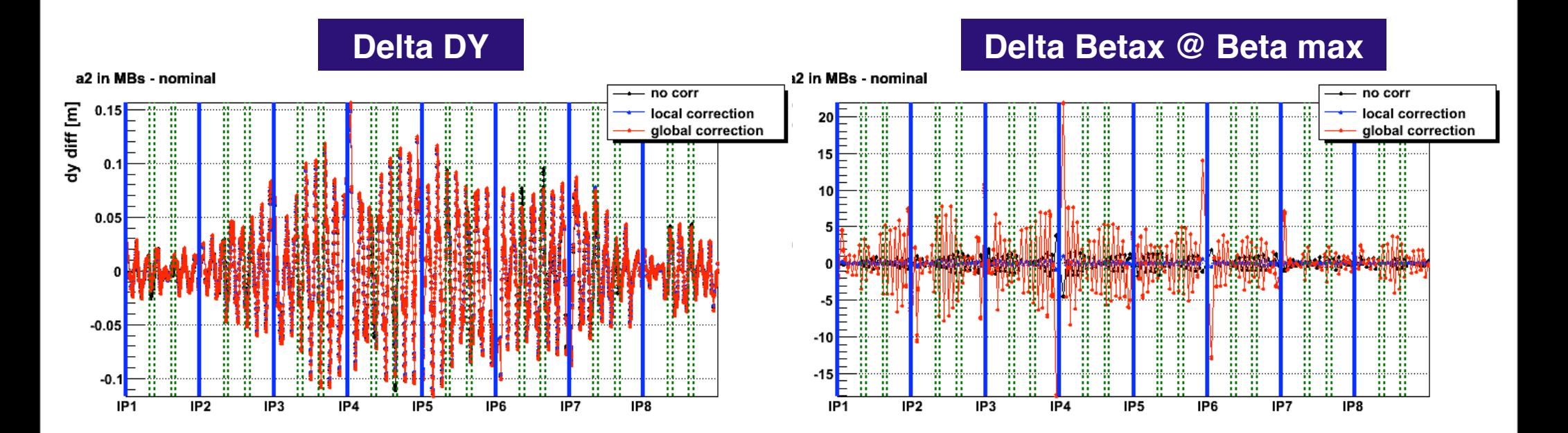

= MQS locations

7

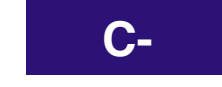

a2 in MBs - nominal

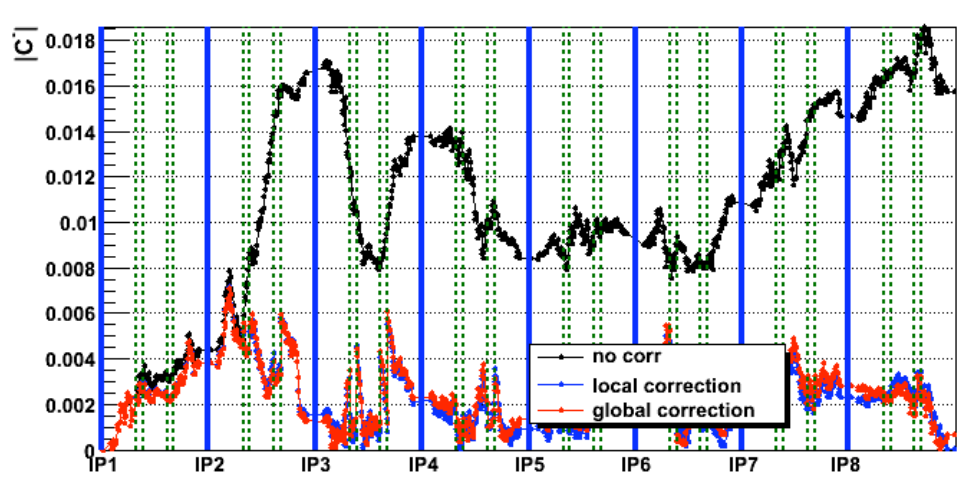

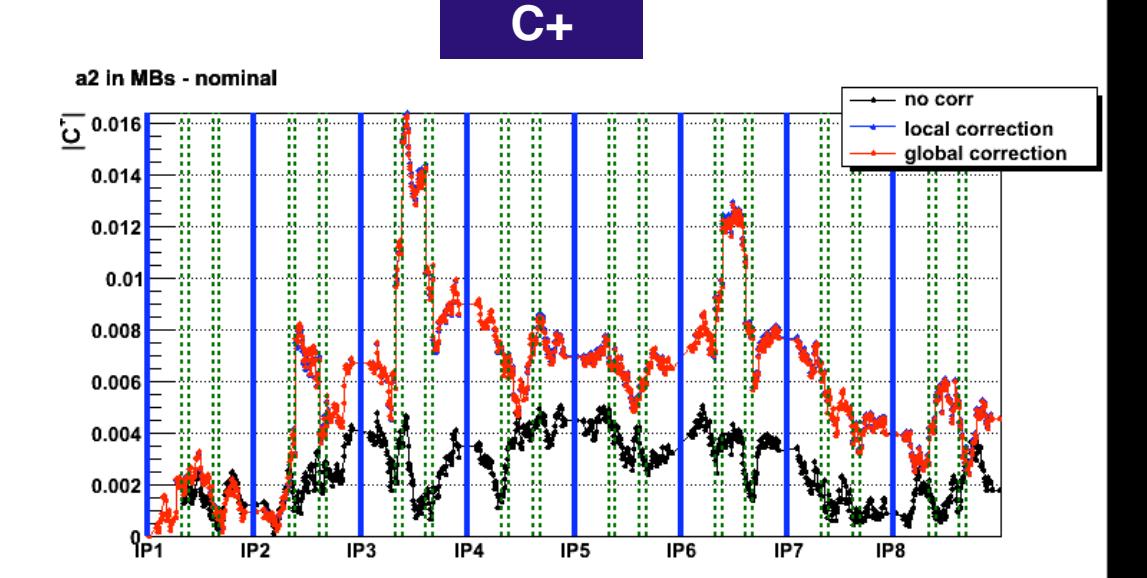

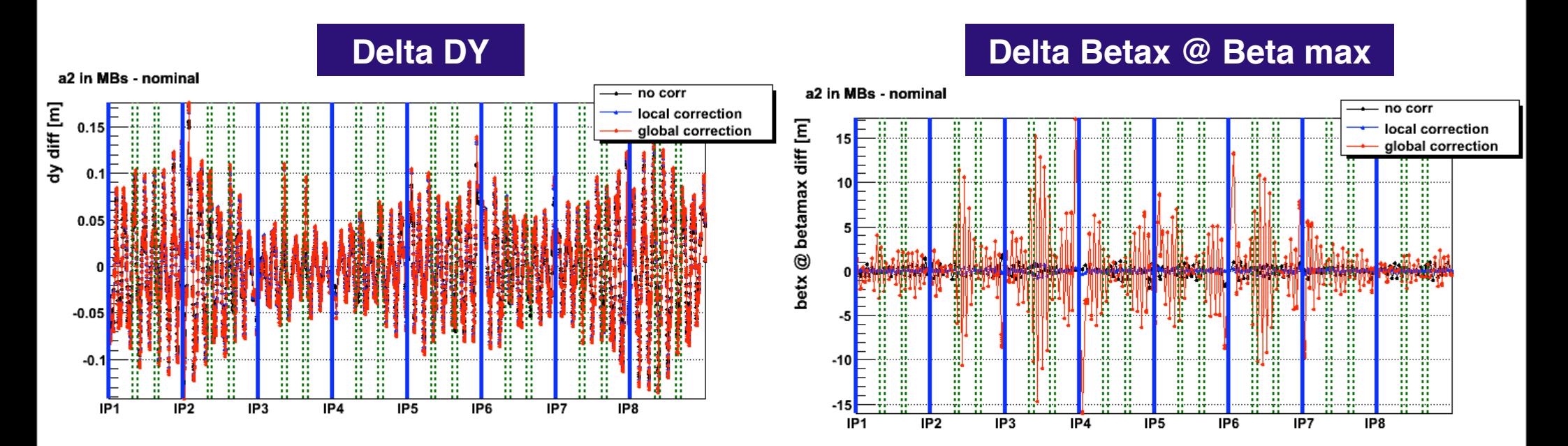

#### = MQS locations

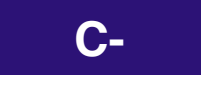

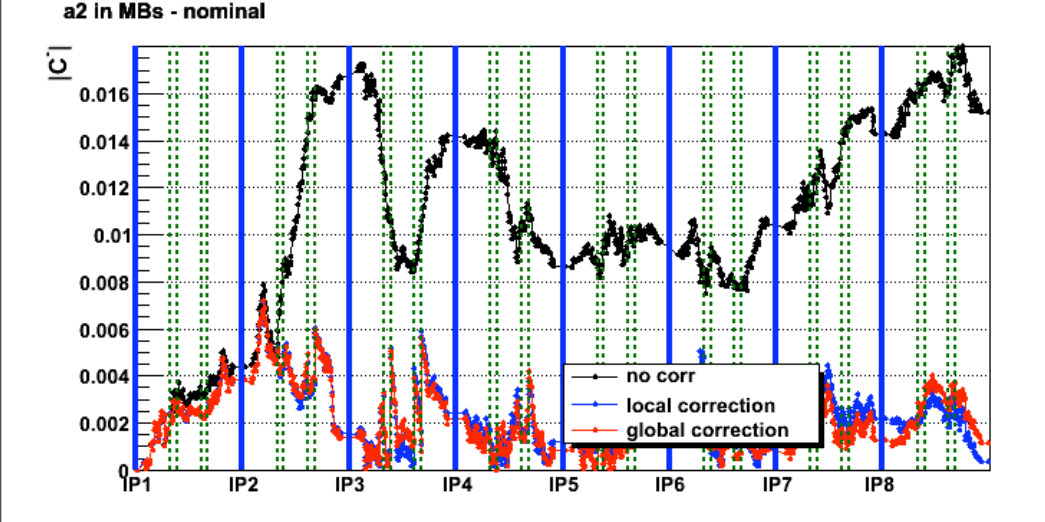

### **Delta DY**

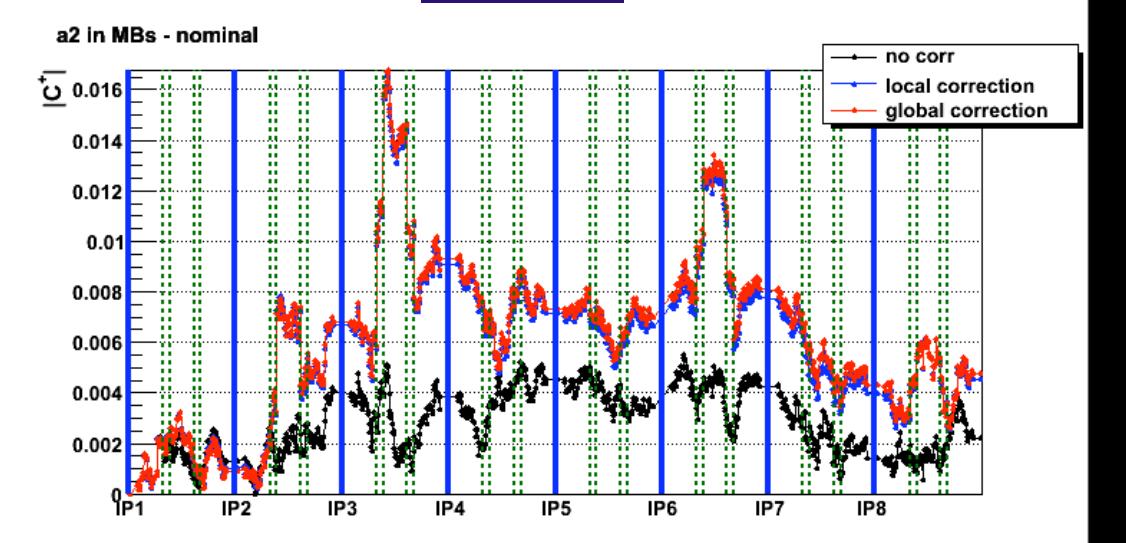

**C+**

#### **Delta Betax @ Beta max**

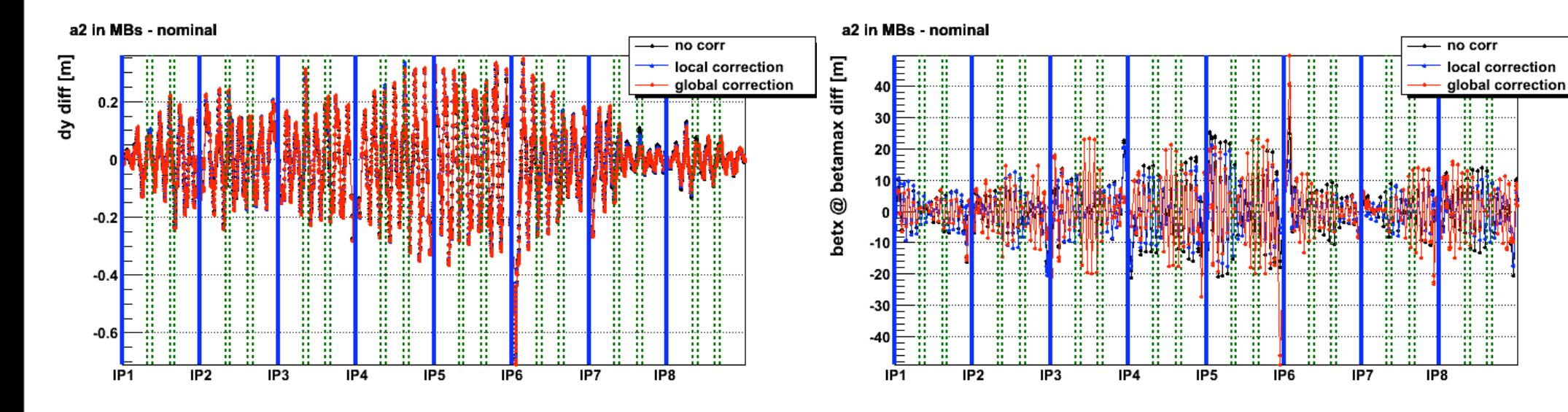

#### **F. Roncarolo - LCU 4-Nov-08**

## a2 in MBs, no MQS 23/27R3, BEAM 1 **RESULTS**

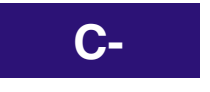

a2 in MBs - nominal

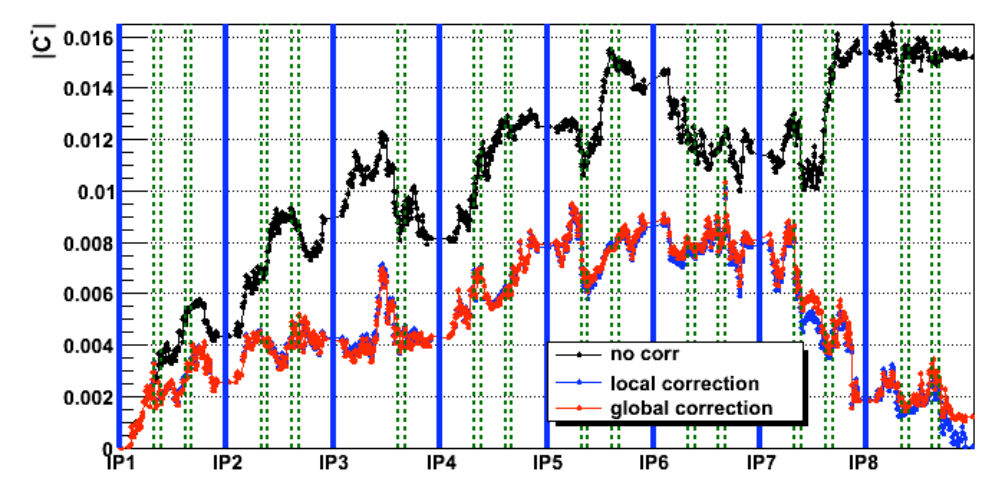

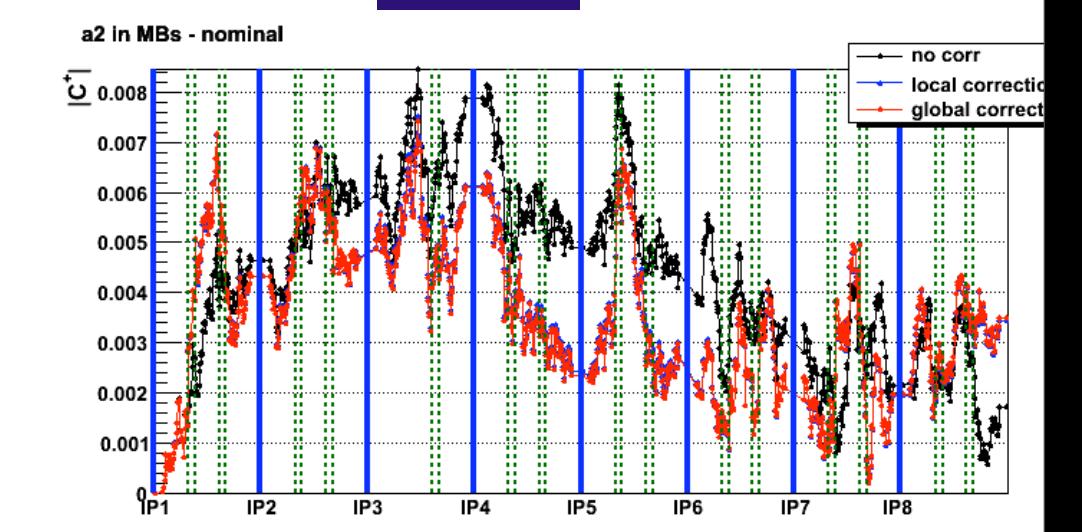

**C+**

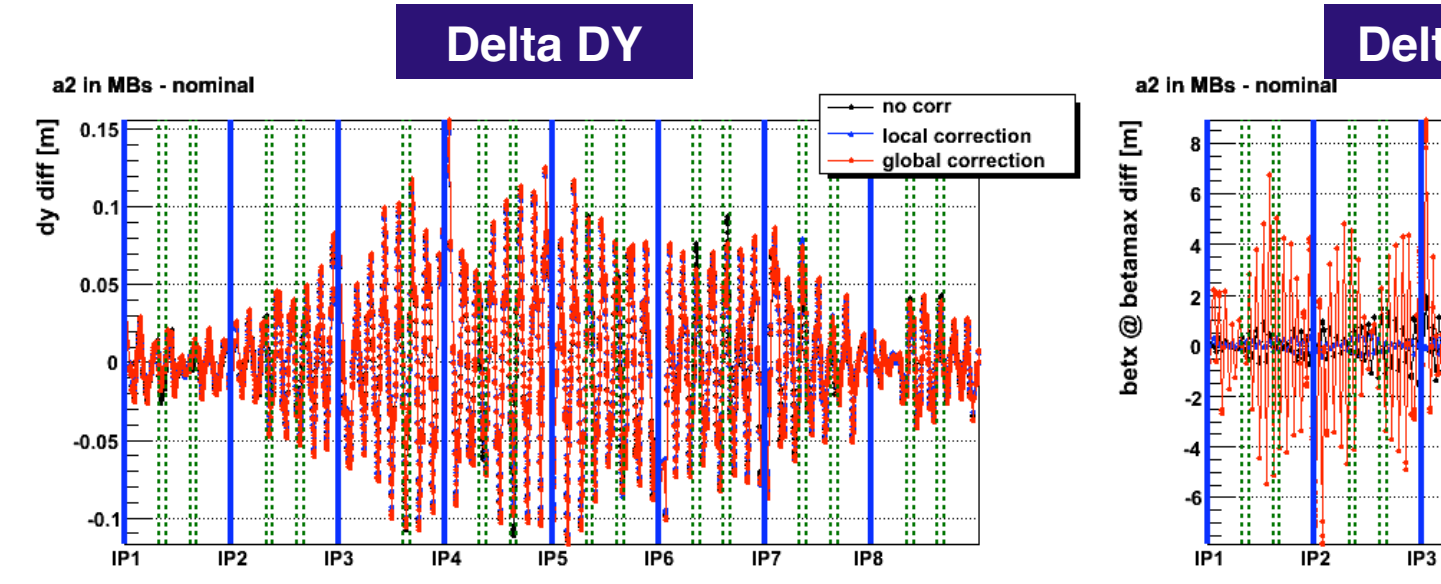

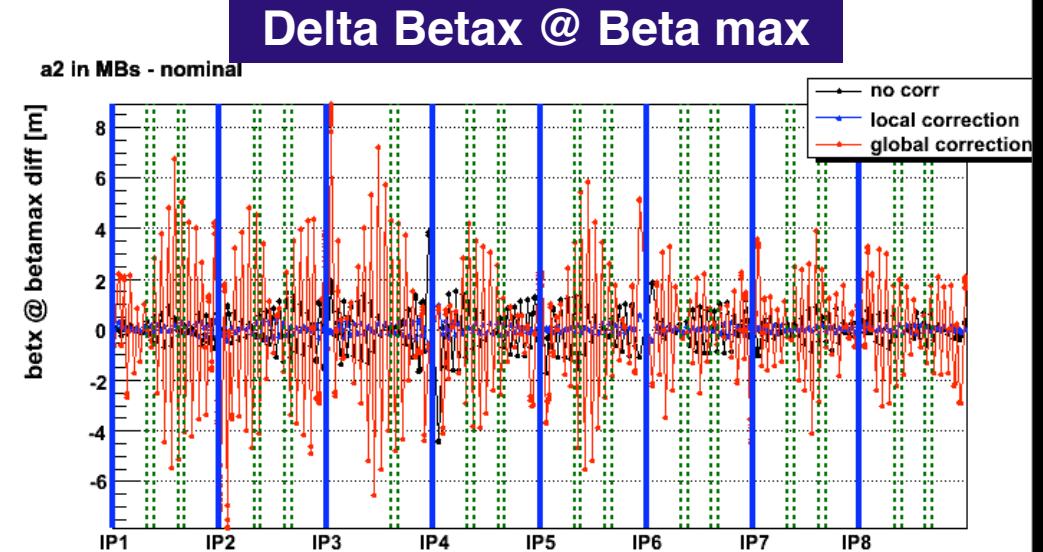

## a2 in MBs, no MQS 23/27R3, BEAM 2 **RESULTS**

#### = MQS locations

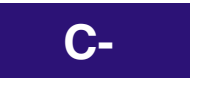

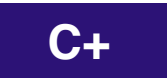

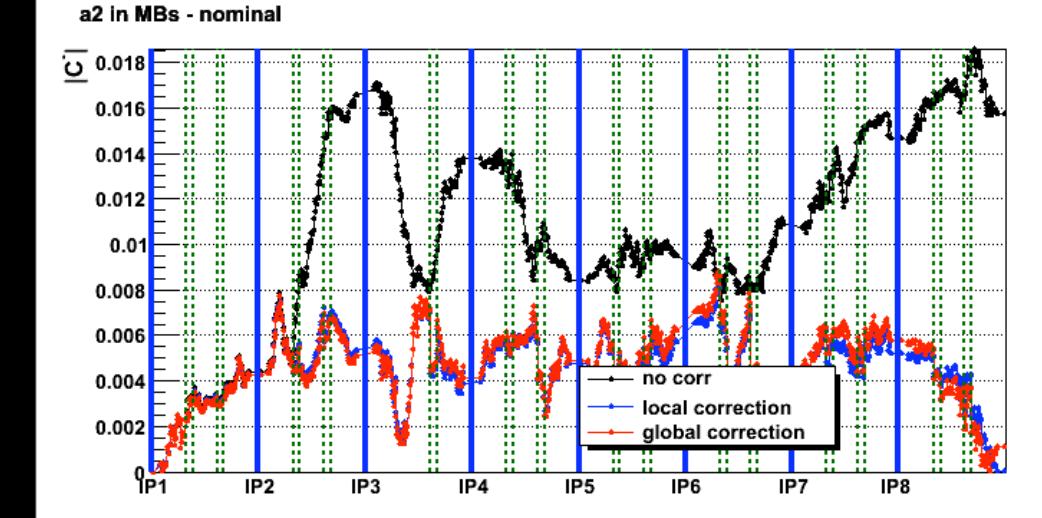

### **Delta DY**

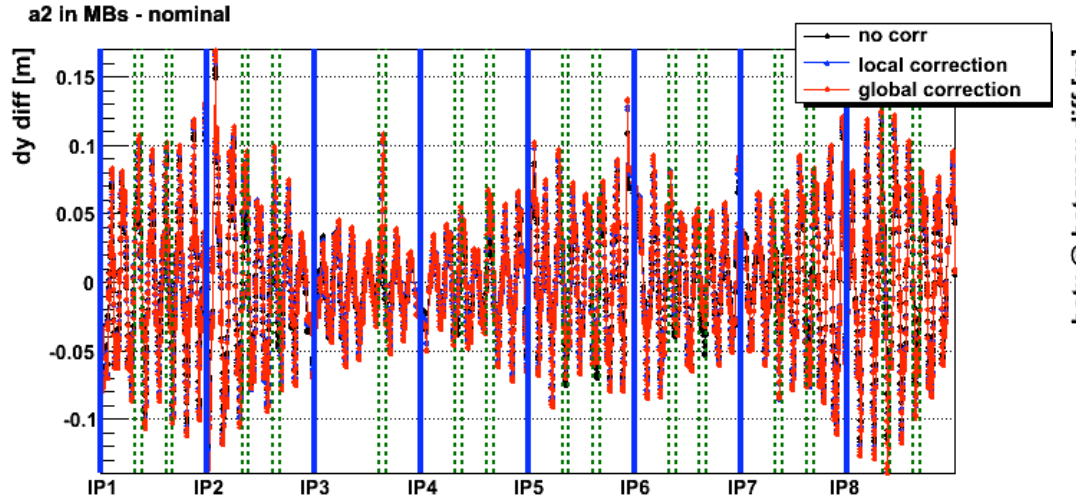

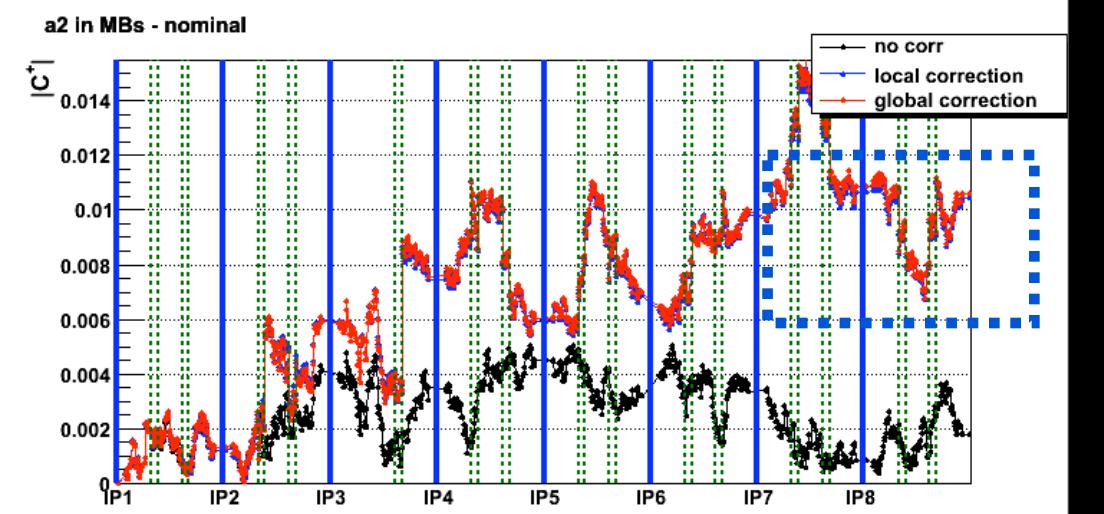

#### **Delta Betax @ Beta max**

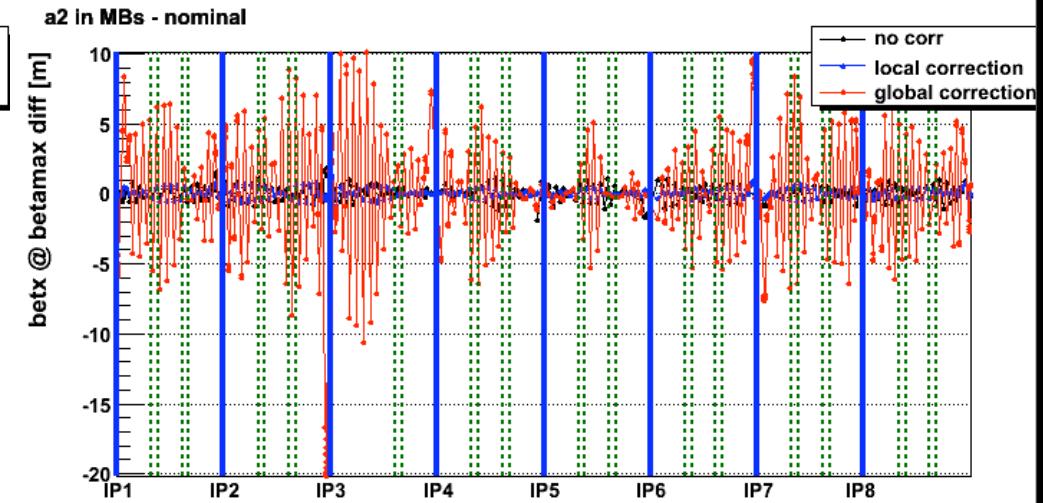

### BEAM 2 with and without MQS 23/27R3 **RESULTS**

### **WITH ALL MQS**

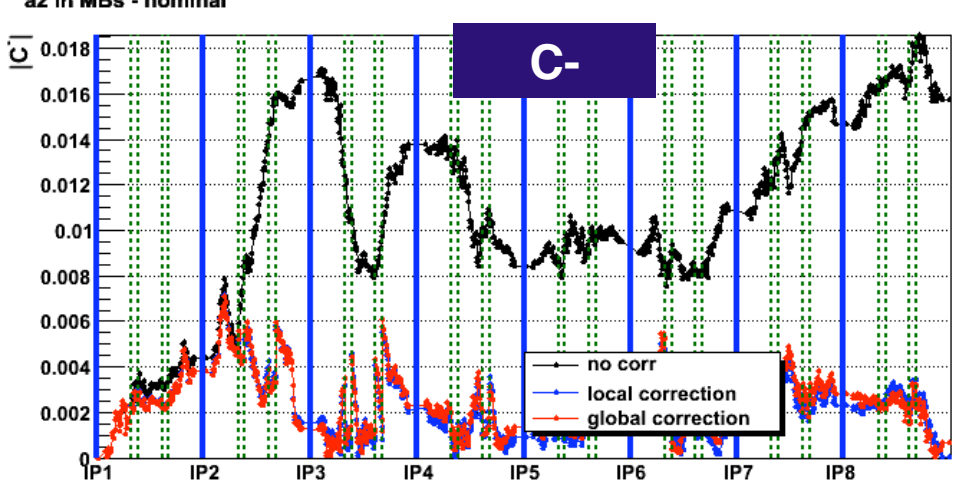

#### a2 in MBs - nominal no corr స్  $0.016$ local correction **C+** global correction 0.014  $0.012$  $0.01$  $0.008$  $0.006$ 0.004 0.002 IP<sub>2</sub> IP3 IP4 IP<sub>5</sub> IP6 IP7 IP<sub>8</sub>

### **WITHOUT MQS 23/27 R3**

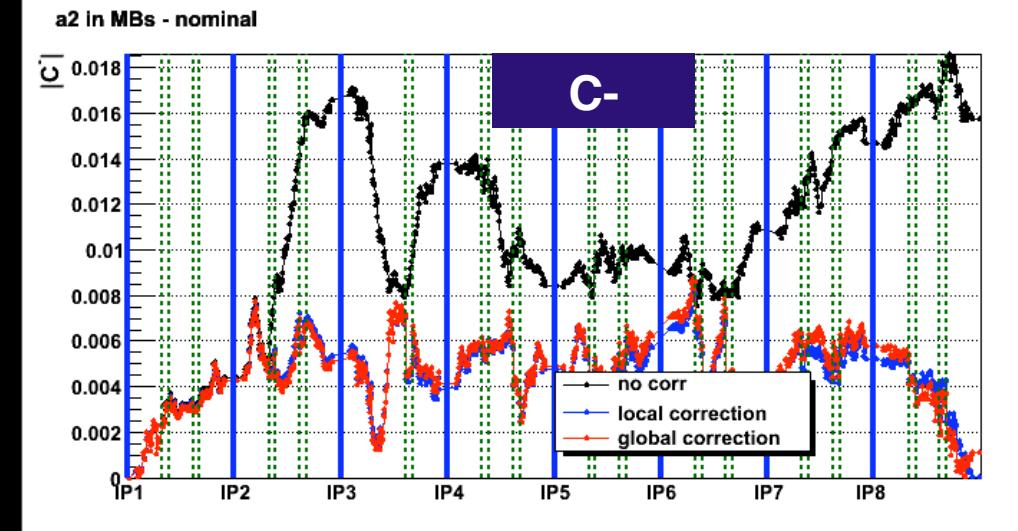

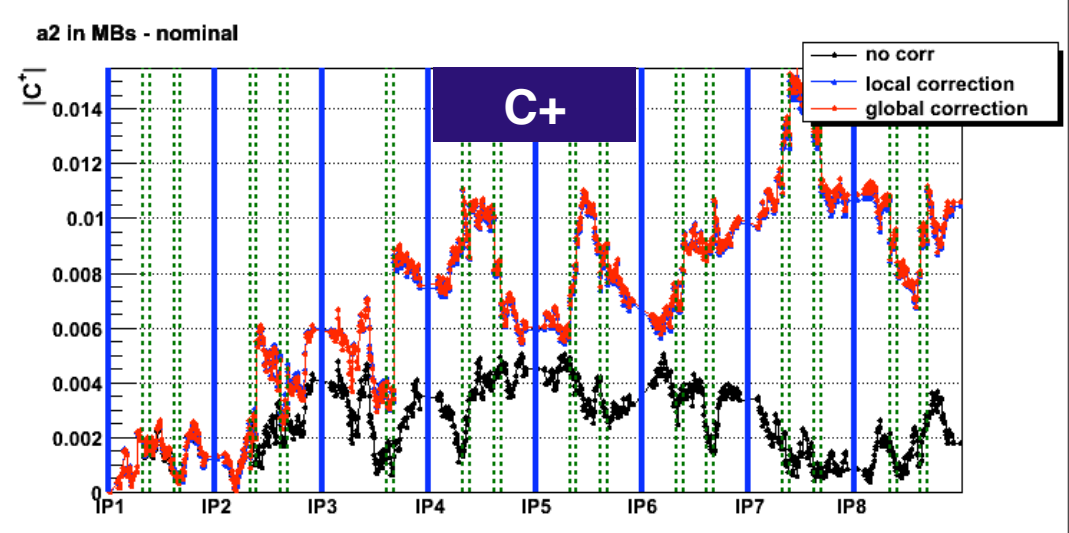

#### a2 in MBs - nominal

#### **F. Roncarolo - LCU 4-Nov-08**

#### = MQS locations

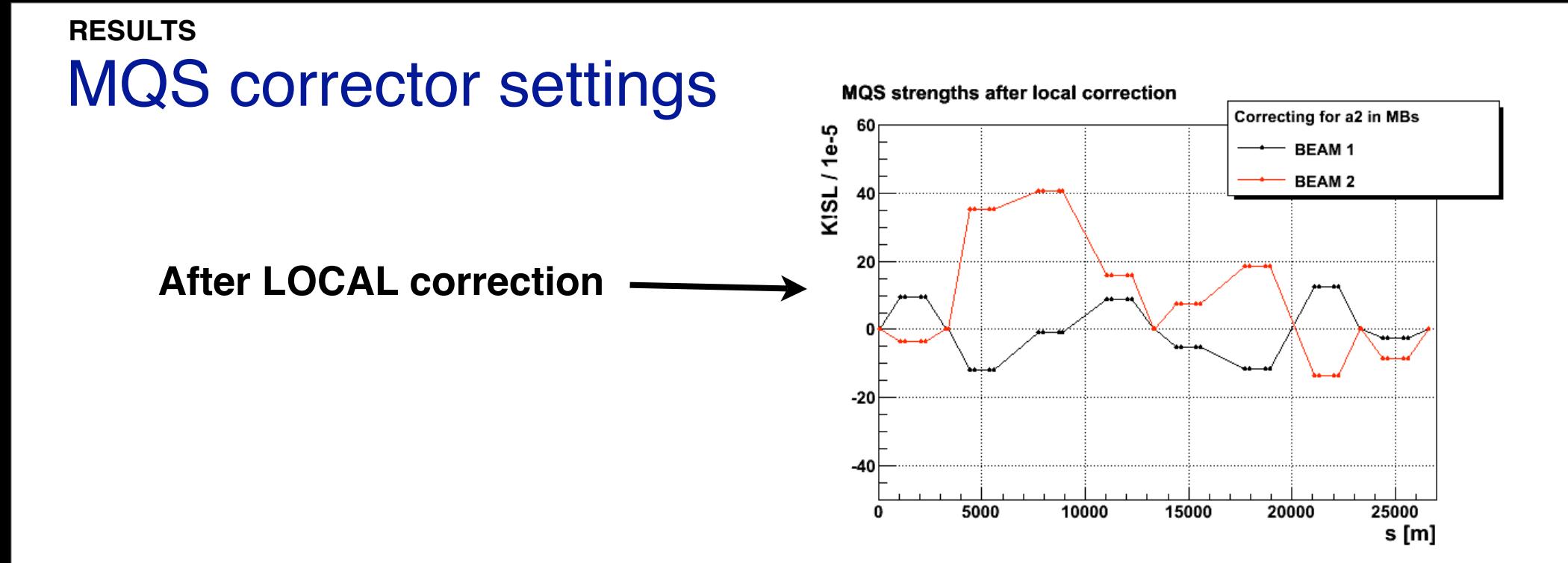

### **After GLOBAL correction**

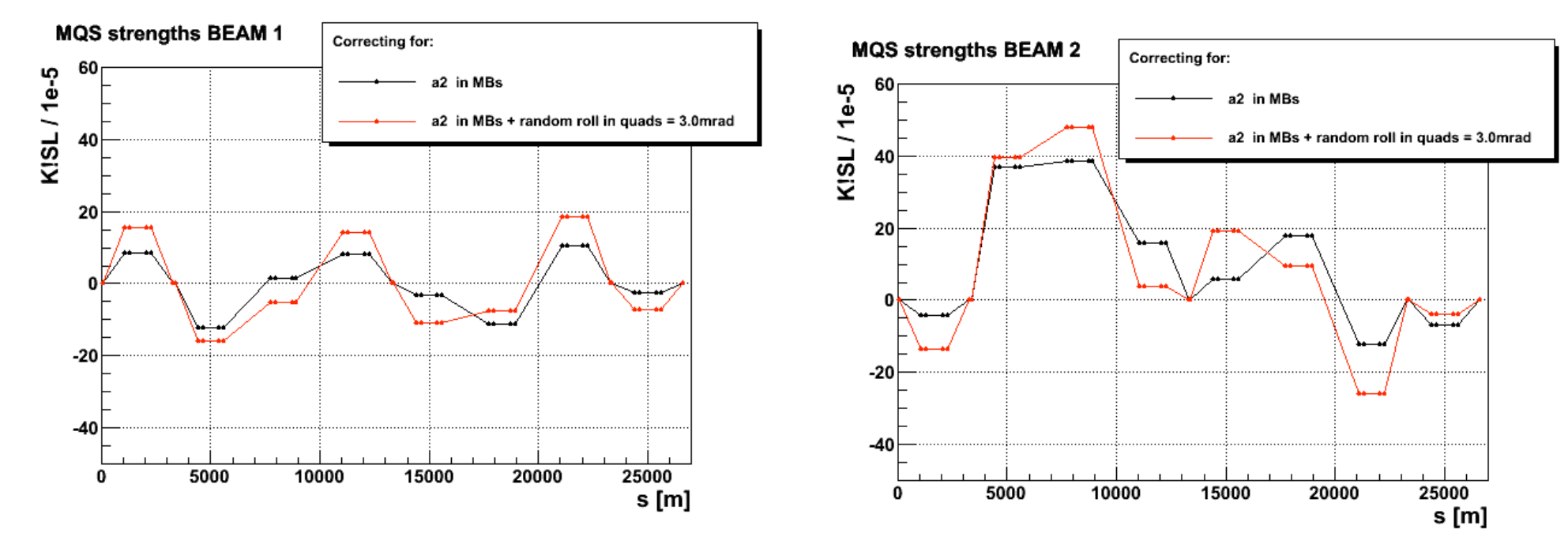

### MQS corrector settings without MQS in R3 **RESULTS**

### **After GLOBAL correction**

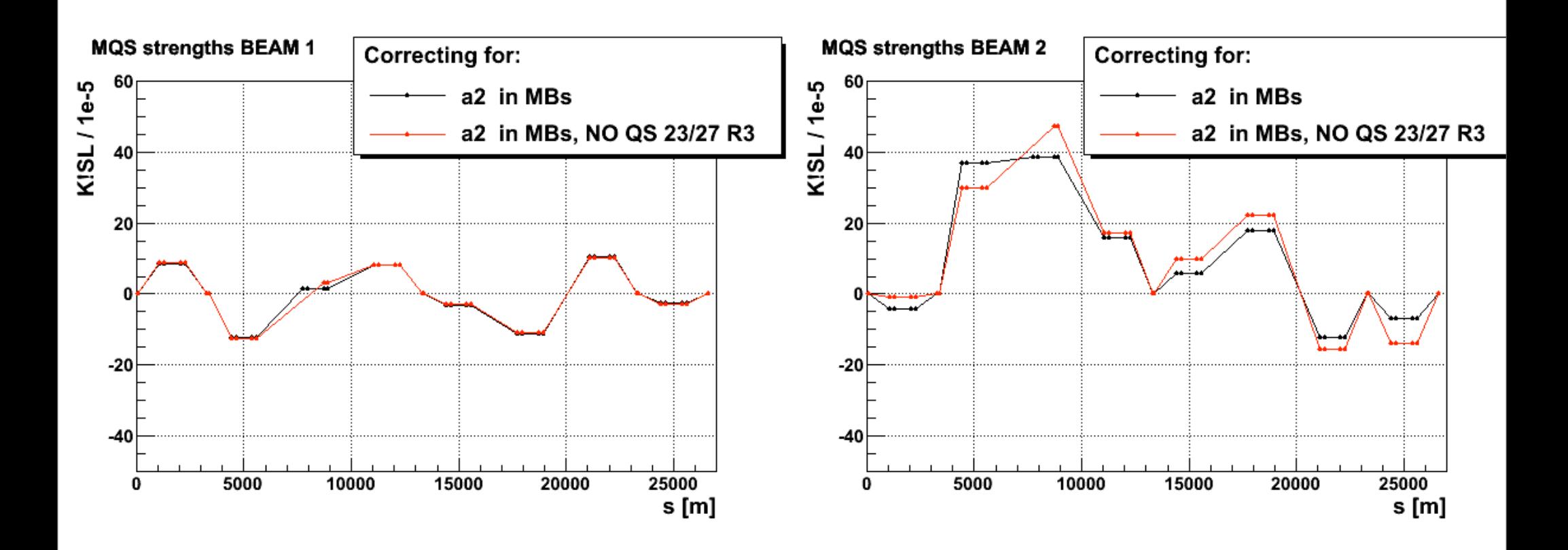

### Some statistics over the error ʻSEEDS' (preliminary) **RESULTS**

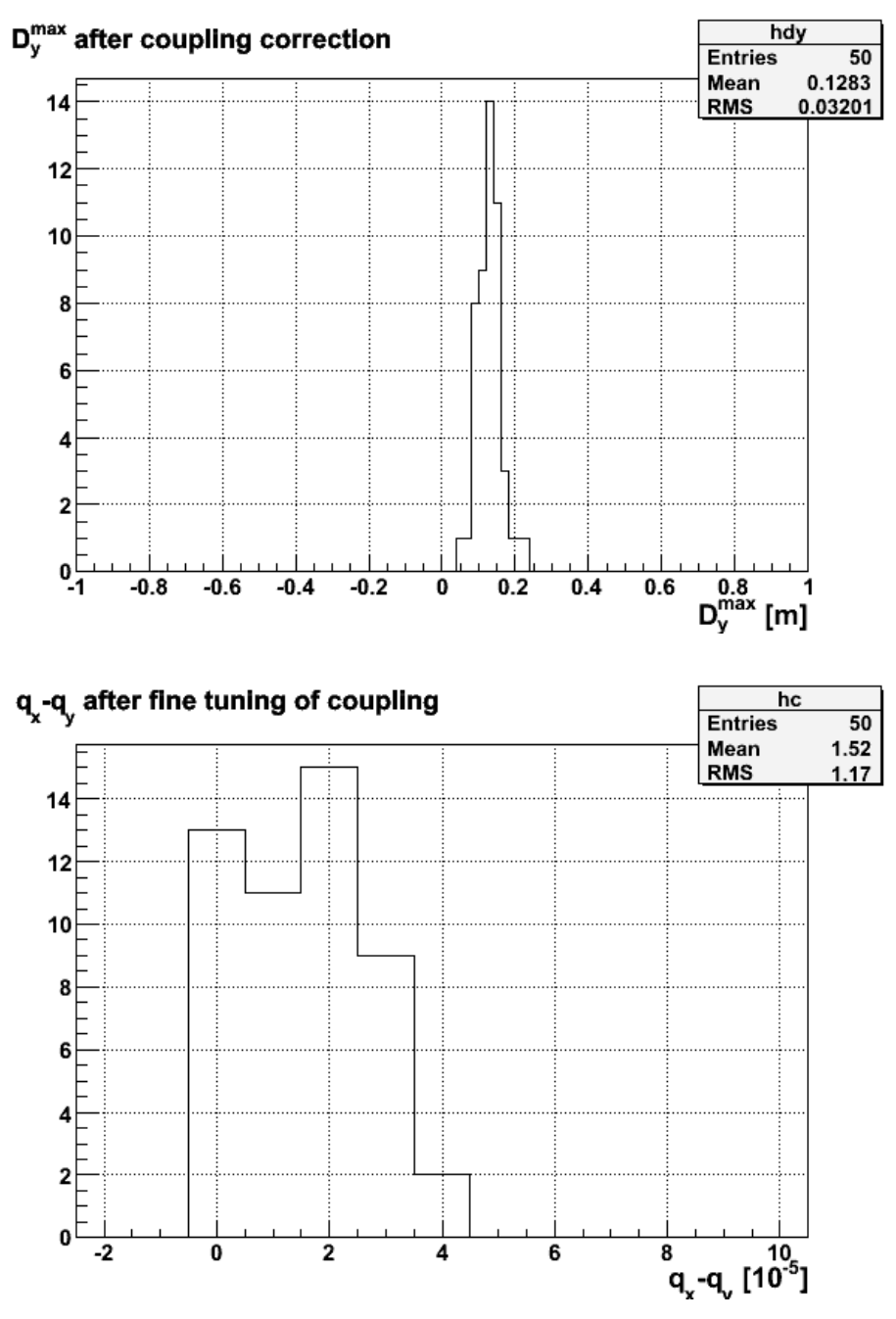

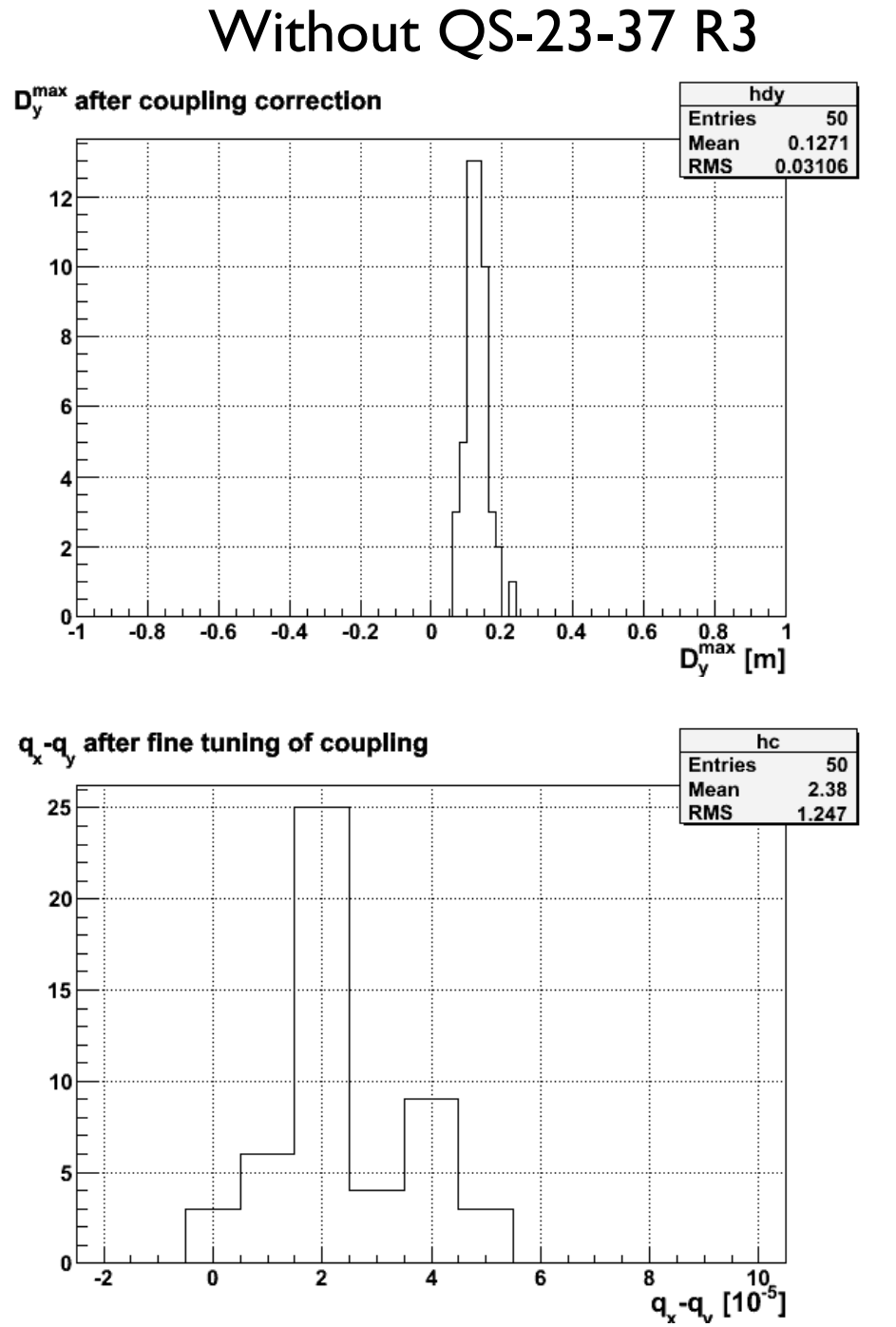

### **Conclusions OUTLOOK**

- linear coupling local and global correction do their job
- residual c+ if QS23-27 R3 missing
- need to understand why for beam 2 I've revert the kqs sign for calculating  $c+$  and  $C-$

### **To be done**

- add feed down from sextupoles
- more statistics on seeds
- 7 TeV ?
- put in OM ?
- translate to PTC?